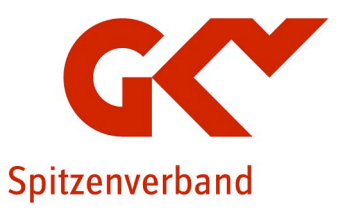

# INFORMATION zum elektronischen Abrechnungsverfahren mit den gesetzlichen Pflegekassen

# DATENAUSTAUSCH

im Abrechnungsverfahren nach § 105 SGB XI Stand: 16.02.2024

# Inhaltsverzeichnis

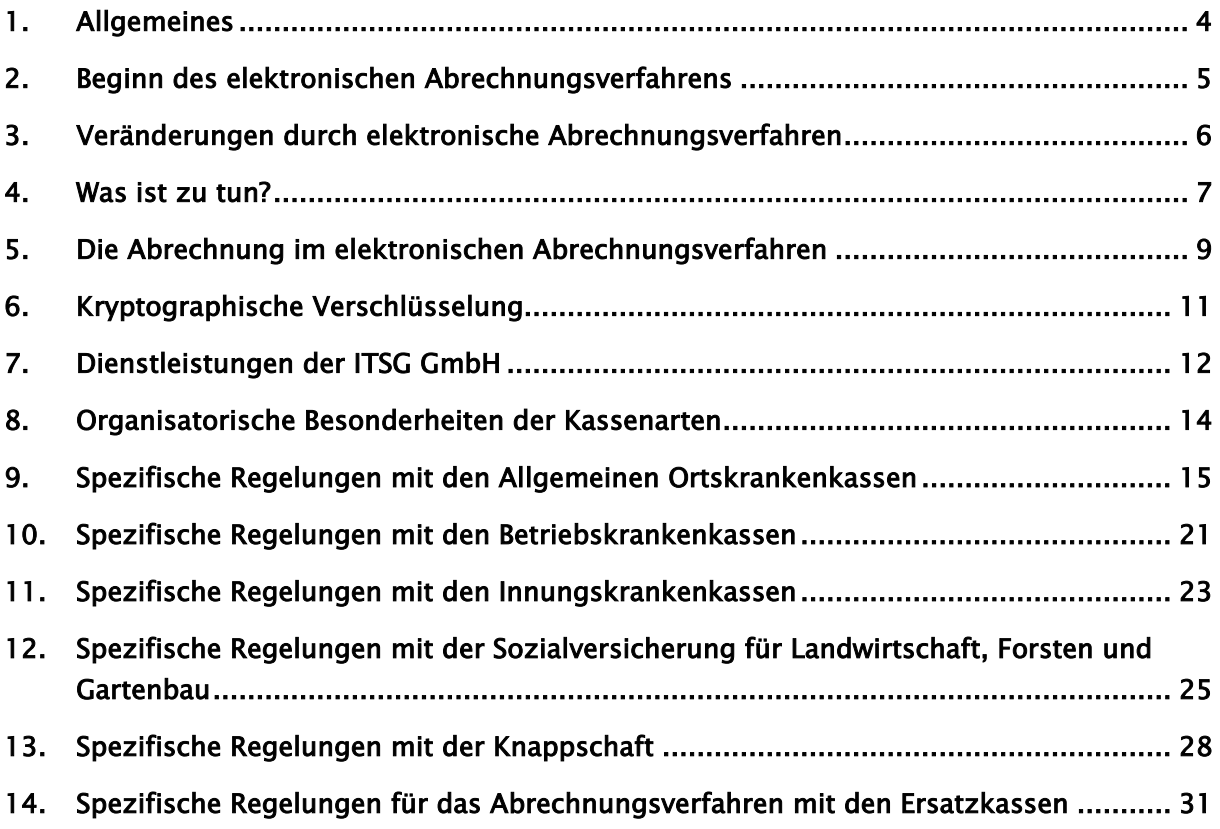

# Änderungshistorie

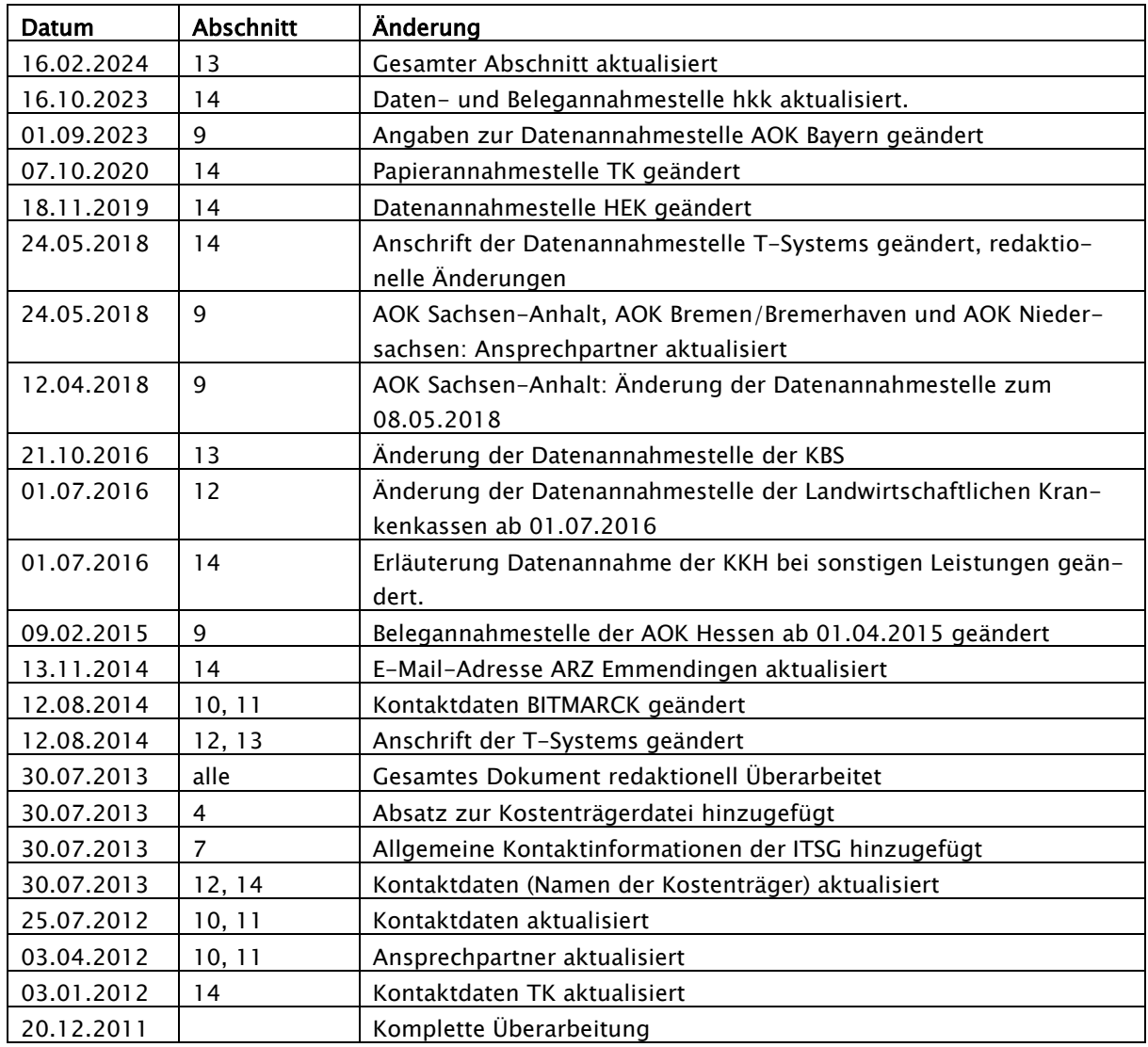

Abrechnung nur noch auf dem Wege elektronischer Datenübertragung oder elektronisch verwertbaren Datenträgern bzw. maschinenlesbaren Abrechnungs unterlagen

Entscheidungshilfe bei Ihrer Wahl des Abrechnungsverfahrens

Einvernehmliche Festlegung nach § 105 SGB XI

# 1. Allgemeines

Der Gesetzgeber hat im Rahmen des Pflege-Versicherungsgesetzes bereits 1996 die Leistungserbringer verpflichtet, für die Abrechnung "maschinell verwertbare oder maschinenlesbare Datenträger" zu verwenden. Die entsprechenden Vorschriften finden sich in dem § 105 des elften Sozialgesetzbuches (SGB XI). Ziel der Einführung des elektronischen Abrechnungsverfahrens zwischen den gesetzlichen Pflegekassen und den Leistungserbringern ist die Nutzung zeitgemäßer Kommunikationstechniken und die bundesweite Vereinheitlichung des Abrechnungsverfahrens.

Mit dem vorliegenden Informationsblatt will Ihnen der GKV-Spitzenverband helfen, Antworten auf Fragen zum elektronischen Abrechnungsverfahren mit den gesetzlichen Pflegekassen zu finden. Es soll Ihnen als Entscheidungshilfe bei Ihrer Wahl des Abrechnungsweges und als Leitfaden beim Einstieg in das elektronische Abrechnungsverfahren dienen. Das Informationsblatt beschreibt zunächst für alle gesetzlichen Pflegekassen gültige Neuerungen durch das elektronische Abrechnungsverfahren. In den Anlagen finden Sie spezielle Regelungen und Adressen für die einzelnen Kassenarten.

Sollte Ihrerseits darüber hinausgehender Klärungsbedarf bestehen, wenden Sie sich bitte an Ihren Vertragspartner oder an die Anlaufstellen der Kassenarten, die ab Kapitel 9 aufgeführt sind.

Form und Inhalt des elektronischen Abrechnungsverfahrens hat der Spitzenverband Bund der gesetzlichen Pflegekassen in der "Einvernehmlichen Festlegung" mit den Verbänden der Leistungserbringer nach § 105 Absatz 2 Satz 1 SGB XI über Form und Inhalt der Abrechnungsunterlagen sowie Einzelheiten des Datenaustausches beschrieben.

# Die Einvernehmliche Festlegung gilt für folgende Leistungserbringer:

- Leistungserbringer von ambulanter Pflege
- Leistungserbringer von Tagespflege
- Leistungserbringer von Nachtpflege
- Leistungserbringer von Kurzzeitpflege
- Leistungserbringer von vollstationärer Pflege
- Leistungserbringer von Pflegehilfsmitteln
- Leistungserbringer von Verhinderungspflege
- Leistungserbringer, die einen Zuschuss nach § 43 Abs. 4 SGB XI abrechnen

Erprobungsphase vor Beginn des Echtverfahrens

# 2. Beginn des elektronischen Abrechnungsverfahrens

Die Entwicklung und Umsetzung eines elektronischen Abrechnungsverfahrens mit der Vielzahl von "Leistungserbringern" ist sowohl für die Leistungserbringer als auch für die Pflegekassen mit umfangreichen technischen und organisatorischen Aufgaben verbunden.

Um Startschwierigkeiten sowohl auf Ihrer Seite als auch auf Seiten der Pflegekassen auszuräumen und eine Vergütung der von Ihnen erbrachten Leistungen in der gewohnt kurzen Zeit zu ermöglichen, bieten alle Pflegekassen zunächst eine Testphase an und führen danach eine Erprobungsphase für das elektronische Abrechnungsverfahren durch.

Während der Erprobungsphase sind Abrechnungsdaten auf maschinell verwertbaren Datenträgern (Diskette etc.) oder via Datenfernübertragung (DFÜ), z. B. mittels E-Mail, an die Pflegekassen zu übermitteln. Parallel zu den elektronischen Daten werden die Abrechnungen auf Papier nach dem bisherigen Abrechnungsverfahren an die zuständigen Pflegekassen überstellt.

Die Pflegekassen teilen Ihnen das Ende der Erprobungsphase mit, sobald das elektronische Abrechnungsverfahren einwandfrei funktioniert (s. Anhang 4 der Technischen Anlage 1) und somit eine fristgerechte Zahlung auf der Grundlage der elektronischen Abrechnungsdaten möglich ist. Ab diesem Zeitpunkt entfällt für Sie die parallele Übermittlung von Papierabrechnungen neben den elektronischen Daten.

Nutzung zeitgemäßer Kommunikationstechnologien unabdingbar

Drei Abrechnungsarten

# 3. Veränderungen durch elektronische Abrechnungsverfahren

Durch die Einführung des elektronischen Abrechnungsverfahrens ergeben sich einige Änderungen bei der Abrechnung der von Ihnen erbrachten Leistungen mit den Pflegekassen. Die wichtigste Veränderung besteht in der Nutzung moderner Kommunikationstechnologien für das Abrechnungsverfahren.

### Abrechnungsmöglichkeiten:

Sie haben nach der Änderung des Abrechnungsverfahrens die Möglichkeit,

- Ihre Abrechnung über eine Abrechnungsgesellschaft abwickeln zu lassen oder
- Ihre Abrechnung mittels EDV mit einer entsprechenden Branchensoftware selbst zu erstellen.

# 1. Abrechnung über eine Abrechnungsgesellschaft

Haben Sie einen Dienstleister, z. B. Abrechnungsgesellschaft, mit der Durchführung Ihrer Abrechnung beauftragt, übermittelt dieser die Abrechnungsdaten. Inwieweit sich Änderungen für Sie ergeben, hängt von dem jeweiligen Dienstleister ab.

# 2. Selbstabrechnung mit eigener oder einer Branchensoftware

Möchten Sie Ihre Abrechnung selbst mittels einer eigenen bzw. einer Branchensoftware vornehmen, haben Sie die Möglichkeit, entweder elektronisch verwertbare Datenträger (Disketten, CD-ROM) zu verwenden oder die Abrechnungsdaten durch Datentransfer (E-Mail, FTAM, X400) zu übermitteln.

Die Übermittlung elektronischer Datensätze ist jedoch nur unter der Voraussetzung möglich, dass Sie

- über ein Institutionskennzeichen (IK) verfügen,
- sich zum elektronischen Datenaustausch bei den Datenannahmestellen der Pflegekassen nach Anhang 7 der Anlage 1 – soweit bei der jeweiligen Kassenart erforderlich - angemeldet haben und
- eine entsprechende Abrechnungssoftware einsetzen.

Institutionskennzeichen als Voraussetzung für das elektronische Abrechnungsverfahren

Änderungsmeldungen direkt an SVI

# 4. Was ist zu tun?

Unabhängig davon, welchen Abrechnungsweg Sie zukünftig beschreiten wollen, beachten Sie bitte Folgendes:

### Institutionskennzeichen

Voraussetzung für eine Teilnahme am elektronischen Abrechnungsverfahren ist, dass Sie über ein gültiges Institutionskennzeichen verfügen. Nur bei Angabe des Institutionskennzeichens in der Abrechnung können Sie als Leistungserbringer identifiziert werden. Verfügen Sie bisher noch nicht über ein Institutionskennzeichen, beantragen Sie dieses bitte bei der

Sammel- & Verteilstelle IK (SVI) der Arbeitsgemeinschaft Institutionskennzeichen Alte Heerstr. 111 53757 St. Augustin. Tel.: 0 22 41 / 2 31 12 75 Telefax: 0 22 41 / 2 31 13 34

Wichtig ist, dass Sie für jede Filiale, jede Zweigstelle etc. ein gesondertes Institutionskennzeichen beantragen, da ansonsten die Abrechnungsprüfung im elektronischen Abrechnungsverfahren nicht möglich ist.

Änderungen des Namens, der Anschrift bzw. der Bankverbindung sind unter der Angabe Ihres Institutionskennzeichens direkt der Sammel- und Verteilstelle IK mitzuteilen.

Eine zentrale Erstellung der Abrechnung für mehrere Filialen, Zweigstellen etc. ist auch weiterhin unter Angabe der einzelnen Institutionskennzeichen möglich.

# Für das elektronische Abrechnungsverfahren gilt:

### Anmeldung zum Datenaustausch

Beabsichtigen Sie, zukünftig an dem elektronischen Abrechnungsverfahren teilzunehmen, ist eine Anmeldung zum neuen Abrechnungsverfahren erforderlich. Die Anlaufstellen der Kassen, bei denen Sie auch die erforderlichen Anmeldeunterlagen erhalten, sind ab Kapitel 9 aufgeführt.

### Abrechnungssoftware

Für die Erstellung elektronischer Abrechnungsdaten ist der Einsatz einer Abrechnungssoftware erforderlich, die den Anforderungen der Technischen Anlage nach § 105 SGB XI entspricht. Es muss sichergestellt sein, dass mittels der eingesetzten Abrechnungssoftware bzw. Branchensoftware

Abrechnungsdateien erstellt werden, die für die Datenannahmestellen der Pflegekassen physikalisch lesbar sind und von ihnen verarbeitet werden können.

Datenannahmestellen testen die Abrechnungsdaten

Als Serviceleistung bieten die gesetzlichen Pflegekassen den

- Leistungserbringern, die ihre Abrechnungssoftware selbst entwickelt haben,
- Softwareherstellern, deren Software von Leistungserbringern zur Abrechnung eingesetzt wird und
- Abrechnungsgesellschaften

die Möglichkeit, ihre Dateien vor Beginn des Erprobungsverfahrens bzw. bei Versionswechsel zu testen (s. Anhang 2 der Technischen Anlage 1). Dies kann bei jeder Datenannahmestelle nach vorheriger Abstimmung erfolgen.

Die möglichen Prüfstufen beziehen sich auf die in der Technischen Anlage 1 der Einvernehmlichen Festlegung in Abschnitt 6.1 bis 6.3 beschriebenen Prüfstufen.

Alle notwendigen Unterlagen (Einvernehmliche Festlegung, Technische Anlage einschließlich Anhänge, sonstige Hinweise usw.) sind über die Internet-Seite

[www.gkv-datenaustausch.de](http://www.gkv-datenaustausch.de/)

abrufbar.

#### Kostenträgerdatei

Die Kostenträgerdatei ist elementarer Bestandteil der Abrechnung nach § 105 SGB XI. Sie steuert innerhalb der Abrechnungssoftware zum einem den Fluss der Daten und zum anderen den der Papierbelege. Daher sollten Sie in Ihrem eigenen Interesse immer dafür Sorge tragen, dass Sie auf die jeweils aktuelle Kostenträgerdatei zurückgreifen. Die Kostenträgerdateien werden kostenfrei im Internet unter der Adresse [www.gkv-datenaustausch.de](http://www.gkv-datenaustausch.de/) in der aktuellen Fassung zur Verfügung gestellt.

# 5. Die Abrechnung im elektronischen Abrechnungsverfahren

Grundlage für das elektronische Abrechnungsverfahren sind die Einvernehmliche Festlegung nach § 105 SGB XI sowie die Technische Anlage.

#### Bestandteile der Abrechnung

Eine Abrechnung im elektronischen Abrechnungsverfahren setzt sich wie bisher zusammen aus:

- den jeweiligen elektronischen Abrechnungsdaten je Abrechnungsfall,
- der Gesamtaufstellung (SGLA-Daten) der Abrechnung (Gesamtrechnung, ggf. Sammelrechnung),
- soweit vereinbart, den Urbelegen (Leistungsnachweis/Kostenvoranschlag, Leistungszusage) oder anderen rechnungsbegleitenden Unterlagen,
- dem Begleitzettel für Urbelege,
- einer zusätzlichen Gesamtaufstellung bei Abrechnung über einer Abrechnungsgesellschaft.

Die Abrechnung gilt erst dann als vollständig, wenn alle notwendigen Bestandteile der Pflegekasse oder deren Abrechnungsstelle vorliegen.

#### Daten- und Belegannahmestellen

Für das elektronische Abrechnungsverfahren haben die Pflegekassen kassenspezifische Annahmestellen für Abrechnungsdaten auf elektronisch verwertbaren Datenträgern, mittels Datenfernübertragung, z. B. E-Mail, sowie für Urbelege, benannt.

Die Annahmestellen bei elektronischer Abrechnung für maschinenlesbare Abrechnungsformulare bzw. Papierbelege sind in den Kostenträgerdateien zusammengefasst.

Die Annahmestellen für die maschinenlesbaren Abrechnungsformulare entnehmen Sie dieser Broschüre oder erfragen Sie bei den Pflegekassen direkt.

## Schlüsselverzeichnisse

Eine maschinelle Verarbeitung von Abrechnungsdaten macht die alpha-numerische Verschlüsselung der Daten notwendig. Entsprechende Inhalte können den Feldbeschreibungen der Technischen Anlage sowie den korrespondierenden Schlüsselverzeichnissen entnommen werden (s. Anlage 3 der Technischen Anlage).

Kassenspezifische Annahmestellen

#### Leistungserbringergruppen-Schlüssel

Jede Preisliste wird durch das IK des Leistungserbringers, der Art der abgegebenen Leistung und einen siebenstelligen Schlüssel, der sich aus dem so genannten Abrechnungscode (AC), dem Tarifkennzeichen (TK) sowie einer Sondertarifnummer zusammensetzt, eindeutig zugeordnet. Aus dem Abrechnungscode geht hervor, welcher Leistungserbringergruppe Sie angehören. Das Tarifkennzeichen verschlüsselt den Tarifbereich, in dem Sie tätig sind, während die Sondertarifnummer Ihre spezielle Preisliste kennzeichnet.

Die Angabe des vollständigen "Leistungserbringergruppen-Schlüssels" ist bei jeder Abrechnung zwingend erforderlich, da nur mit Hilfe dieses Schlüssels die für Sie gültige Preisliste ermittelt werden kann und somit die Bearbeitung Ihrer Rechnung möglich ist.

Welchen "Leistungserbringergruppen-Schlüssel" Sie zukünftig in Ihrer Abrechnung mit den Pflegekassen angeben müssen, wird Ihnen bei der Zulassung bzw. dem Abschluss einer Vergütungsvereinbarung durch Ihre Vertragspartner mitgeteilt. Bestehende Preislisten werden von den Vertragspartnern an die Anforderungen des elektronischen Abrechnungsverfahrens angepasst.

#### Schlüssel Leistung

Für das elektronische Abrechnungsverfahren muss innerhalb einer Preisliste jede einzelne Leistung durch einen so genannten Schlüssel "Leistung" verschlüsselt werden.

Dieser Schlüssel "Leistung" setzt sich aus den Teilschlüsseln "Art der abgegebenen Leistung", der "Vergütungsart", der "qualifikationsabhängigen Vergütung" und der "Leistung" zusammen.

Grundlagen für die Abrechnung sind die Vergütungsvereinbarungen, die die entsprechenden notwendigen vertraglichen Regelungen beinhalten. Es können nur Leistungen abgerechnet werden, die vertraglich vereinbart sind.

Informationen über die Verknüpfungsmöglichkeiten der einzelnen Teilschlüssel zum Schlüssel "Leistung" finden Sie in der Aufstellung "Verknüpfungsmöglichkeiten Schlüssel Leistungen und Zuschläge/Abschläge", die auch im Internet auf der Seite [www.gkv-datenaustausch.de,](http://www.gkv-datenaustausch.de/) Menü "Leistungserbringer / Pflege / Beispiele Pflege" veröffentlicht ist.

Eindeutige Preislistenidentifikation

Verhinderung von Manipulationen von Abrechnungsdaten

# 6. Kryptographische Verschlüsselung

Die Einführung des elektronischen Abrechnungsverfahrens ist oftmals mit der Befürchtung verbunden, dass Versichertendaten in die falschen Hände geraten. Da eine persönliche Übermittlung von Abrechnungsdaten zwischen Leistungserbringern und Pflegekassen in der Regel nicht möglich ist, wird von den Datenschutzbeauftragten des Bundes und der Länder zwingend gefordert, elektronische Abrechnungsdaten mit personenbezogenen Inhalten zu schützen und somit Manipulationen auf dem Transportwege auszuschließen.

Der Schutz der elektronischen Daten erfolgt mittels eines Verschlüsselungsverfahrens. Dabei werden die Daten des Absenders (Nutzdaten-Datei) nach einem mathematischen Verfahren unkenntlich gemacht. Durch die Verschlüsselung wird gewährleistet, dass die Abrechnungsdaten ausschließlich durch die empfangende Pflegekasse bzw. das von einer Pflegekasse beauftragte Dienstleistungsunternehmen gelesen und verwendet werden können. Da nach der Verschlüsselung auch die Adresse des Empfängers unkenntlich ist, muss diese Nachricht von einem elektronischen "Briefumschlag" (Auftragsdatei, s. Anhang 1 zur Anlage 1) begleitet werden, die dem Übermittler der Nachricht die korrekte Zustellung ermöglicht.

Für die Verschlüsselung der elektronischen Abrechnungsdaten werden ein öffentlicher sowie ein privater Schlüssel benötigt. Der private Schlüssel ist nur Ihnen als Leistungserbringer bekannt und darf nicht weitergegeben werden. Im praktischen Einsatz nutzen Sie Ihren privaten Schlüssel als elektronische Unterschrift. Den öffentlichen Schlüssel nutzt die empfangende Stelle der Pflegekasse, um Ihre elektronische Unterschrift zu prüfen. Ihren privaten sowie öffentlichen Schlüssel erstellen Sie selbst mit Hilfe einer Verschlüsselungssoftware, die Sie bei kommerziellen Software-Anbietern - in der Regel ist diese Funktion im Leistungsumfang Ihrer Software integriert - erwerben können.

Der öffentliche Schlüssel muss durch ein Trust Center zertifiziert werden. Vor der Zertifizierung kontrolliert das Trust Center zunächst den öffentlichen Schlüssel jedes neuen Teilnehmers, um auszuschließen, dass Unberechtigte am Abrechnungsverfahren zwischen den Pflegekassen und den Leistungserbringern teilnehmen können. Der öffentliche Schlüssel wird in ein öffentlich zugängliches Verzeichnis (= öffentliche Schlüsselliste) eingestellt, um die Kommunikation zwischen Leistungserbringern und Pflegekassen zu ermöglichen.

# 7. Dienstleistungen der ITSG GmbH

Die ITSG (Informationstechnische Servicestelle der Gesetzlichen Krankenversicherung GmbH) unterstützt im Auftrag aller gesetzlichen Krankenkassen den elektronischen Datenaustausch. Die Gesellschafter der ITSG sind:

- GKV-Spitzenverband
- AOK Beteiligungsgesellschaft mbH,
- vdek Verband der Ersatzkassen e.V.,
- Sozialversicherung für Landwirtschaft, Forsten und Gartenbau,
- die Knappschaft-Bahn-See,
- die BITMARCK Holding GmbH (für die BKKen und IK-Ken.

Die ITSG ist ein Dienstleistungsunternehmen, das nach wirtschaftlichen Prinzipien ausgerichtet ist. Die ITSG bietet ihre Dienstleistungen den Einrichtungen der gesetzlichen Krankenversicherung (Verbände und Krankenkassen), den gesetzlichen Pflegekassen sowie externen Verfahrensteilnehmern (z. B. Arbeitgebern, Leistungserbringern und deren Dienstleistungsorganisationen etc.) an.

### ITSG TrustCenter

Im Auftrag der Spitzenverbände der Krankenkassen betreibt die ITSG ein Trust Center. Hier können Sie Ihren öffentlichen Schlüssel zertifizieren lassen. Dazu senden Sie Ihren schriftlichen Zertifizierungsantrag an das:

ITSG Trust Center Postfach 1230 49702 Meppen Telefon 01805 / 0093772 Telefax 05931 / 84 88 40

Es ist ausreichend, den Antrag und die begleitenden Dokumente mittels Telefax an das Trust Center zu senden. Den elektronischen Schlüssel können Sie mittels E-Mail an die Adresse

#### [itsg-crq@atosorigin.com](mailto:itsg-crq@atosorigin.com)

senden.

Alternativ besteht die Möglichkeit, eine Diskette zu nutzen und diese an die postalische Adresse (siehe oben) zuzustellen.

#### TrustCenter - Antrag

Informationen zur Beantragung eines Zertifikates beim ITSG Trust Center können Sie im Internet auf der Seite

#### [www.trustcenter.info](file://sbk-file/ablage/ZA-1200/03%20DALE/Brosch%C3%BCren/Brosch%C3%BCre%20TP%206/Entwurf/www.trustcenter.info)

abrufen. Dort werden Ihnen eine Beschreibung des Sicherheitsverfahrens, eine Hilfestellung zum Ausfüllen des Antrages sowie die allgemeinen Geschäftsbedingungen angeboten.

#### Sicherheitssoftware

Die Software-Lieferanten von Fachprogrammen für die Leistungsabrechnung bieten heute i. d. R. ein Modul für den elektronischen Datenaustausch als integralen Bestandteil an. Leistungserbringer, die ihre Fachanwendung selbst programmieren möchten, können auf der Internet-Seite

#### [www.gkv-datenaustausch.de](http://www.gkv-datenaustausch.de/)

die technischen Spezifikationen zur kryptographischen Verschlüsselung abrufen.

#### Weitere Informationen

Weitere Informationen erhalten Sie von der

ITSG Informationstechnische Servicestelle der Gesetzlichen Krankenversicherung GmbH Seligenstädter Grund 11, 63150 Heusenstamm

Telefon-Zentrale: 06104 / 600 50 0 Telefax: 06104 / 600 50 300 E-Mail: [info@itsg.de](mailto:info@itsg.de)  Internet: [www.itsg.de](file://sbk-file/ablage/ZA-1200/03%20DALE/Brosch%C3%BCren/Brosch%C3%BCre%20TP%206/Entwurf/www.itsg.de) 

Alternativ sind die Informationen auch über die Internet-Seite

#### [www.gkv-datenaustausch.de](http://www.gkv-datenaustausch.de/)

abrufbar.

# 8. Organisatorische Besonderheiten der Kassenarten

Das vorliegende Informationsblatt hat Ihnen einen ersten, allgemeingültigen Überblick über das elektronische Abrechnungsverfahren mit den Pflegekassen verschafft.

Die unterschiedlichen Organisationsformen der Kassenarten weisen individuelle Besonderheiten auf, die nachstehend für jede Kassenart dargestellt werden.

Kassenspezifische Annahmestellen

# 9. Spezifische Regelungen mit den Allgemeinen Ortskrankenkassen

# Zentrale Ansprechstelle zum Datenaustausch

Sollten Sie noch weitergehenden Informationsbedarf haben, hilft Ihnen Ihr Vertragspartner auf Seiten der Allgemeinen Ortskrankenkasse oder der

## AOK-Bundesverband

Rosenthaler Straße 31, 10178 Berlin

Ansprechpartner allgemein: Herr Tobias Bittner Telefon: 030/34646-0 Fax: 030/34646-2344 E-Mail: datenaustausch@bv.aok.de

gerne weiter.

# Daten- und Belegannahmestellen

### AOK Nordost

gkv informatik - unternehmen synergien Fachbereich Inputmanagement Lichtscheider Str. 89, 42285 Wuppertal

Ansprechpartner: Carola Schulz Telefon: 0202 6958 2576 Telefax: 0202 6958 202576 E-Mail: carola.schulz@gkvi.de

### Annahmestelle für Papierunterlagen:

Alle Papierunterlagen, das sind - rechnungsbegleitende Unterlagen (z. B. Verordnungen) zu den elektronischen Abrechnungen sind weiterhin an die regional zuständigen und den Leistungserbringern bekannten Abrechnungsstellen der AOK zu senden.

### AOK Rheinland/Hamburg

gkv informatik - unternehmen synergien Fachbereich Inputmanagement Lichtscheider Str. 89, 42285 Wuppertal

Ansprechpartner Rheinland: Daniela Harzheim Telefon: 0202 6958 1939 Telefax: 0202 6958 201939 E-Mail: daniela.harzheim@gkvi.de

Ansprechpartner Hamburg: Carola Schulz Telefon: 0202 6958 2576 Telefax: 0202 6958 202576 E-Mail: carola.schulz@gkvi.de

#### Annahmestelle für Papierunterlagen:

Alle Papierunterlagen, das sind - rechnungsbegleitende Unterlagen (z. B. Verordnungen) zu den elektronischen Abrechnungen sind weiterhin an die regional zuständigen und den Leistungserbringern bekannten Abrechnungsstellen der AOK zu senden.

#### AOK NORDWEST

gkv informatik - unternehmen synergien Fachbereich Inputmanagement Lichtscheider Str. 89, 42285 Wuppertal

Ansprechpartner Schleswig-Holstein: Carola Schulz Telefon: 0202 6958 2576 Telefax: 0202 6958 202576 E-Mail: carola.schulz@gkvi.de

Ansprechpartner Westfalen-Lippe: Daniela Harzheim Telefon: 0202 6958 1939 Telefax: 0202 6958 201939 E-Mail: daniela.harzheim@gkvi.de

#### Annahmestelle für Papierunterlagen:

Alle Papierunterlagen, das sind - rechnungsbegleitende Unterlagen (z. B. Verordnungen) zu den elektronischen Abrechnungen sind weiterhin an die regional zuständigen und den Leistungserbringern bekannten Abrechnungsstellen der AOK zu senden.

#### AOK Sachsen-Anhalt

bis 07.05.2018 gkv informatik - unternehmen synergien Fachbereich Inputmanagement Lichtscheider Str. 89, 42285 Wuppertal

Ansprechpartner: Carola Schulz Telefon: 0202 6958 2576 Telefax: 0202 6958 202576 E-Mail: carola.schulz@gkvi.de

#### ab 08.05.2018

ARGE-AOK Rechenzentrum Datenannahme- und Verteilstelle (DAV) Bürgermeister-Smidt-Str. 95, 28195 Bremen

Ansprechpartner: Sigrid Priesmeyer

Telefon: 0421 1761 180 Telefax: 0421 1761 303 E-Mail: sigrid.priesmeyer@hb.aok.de

#### Annahmestelle für Papierunterlagen:

Alle Papierunterlagen, das sind - rechnungsbegleitende Unterlagen (z. B. Verordnungen) zu den elektronischen Abrechnungen sind weiterhin an die regional zuständigen und den Leistungserbringern bekannten Abrechnungsstellen der AOK zu senden.

#### AOK Bremen/Bremerhaven

AOK RZ Bremen / Niedersachsen Datenannahme- und Verteilstelle (DAV) Bürgermeister-Smidt-Str. 95, 28195 Bremen

Ansprechpartner: Frau Sigrid Priesmeyer Telefon: 0421 / 1761 - 180 Telefax: 0421 / 1761 - 303 E-Mail: sigrid.priesmeyer@hb.aok.de

Annahmestelle für Papierunterlagen:

AOK Bremen/Bremerhaven Pflegekasse Bürgermeister-Smidt-Str. 95, 28195 Bremen

#### AOK Niedersachsen

AOK RZ Bremen / Niedersachsen Datenannahme- und Verteilstelle (DAV) Bürgermeister-Smidt-Str. 95, 28195 Bremen

Ansprechpartner: Frau Sigrid Priesmeyer Telefon: 0421 / 1761 - 180 Telefax: 0421 / 1761 - 303 E-Mail: sigrid.priesmeyer@hb.aok.de

Annahmestelle für Papierunterlagen:

Zentrale Papierannahmestelle Service-Zentrum Hildesheim Postfach 100141, 31101 Hildesheim

# AOK Saarland

Datenannahmestelle: DAV der ITSCare – IT-Services für den Gesundheitsmarkt Datenannahmestelle der AOK Saarland Fünftenweg 31, 34613 Schwalmstadt

Ansprechpartner: Herr Udo Schluck Telefon: 06691 / 736-131 Telefax: 06691 / 736-314 E-Mail: Udo.Schluck@itscare.de

#### Annahmestelle für Papierunterlagen:

Alle Papierunterlagen, das sind rechnungsbegleitende Unterlagen (z. B. Verordnungen) zu den elektronischen Abrechnungen sind weiterhin an die den Leistungserbringern bekannten Abrechnungsstellen der AOK zu senden.

#### AOK Baden-Württemberg

DAV der ITSCare - IT-Services für den Gesundheitsmarkt Datenannahmestelle der AOK Baden-Württemberg Fünftenweg 31, 34613 Schwalmstadt

Ansprechpartner: Herr Udo Schluck Telefon: 06691 / 736-131 Telefax: 06691 / 736-314 E-Mail: Udo.Schluck@itscare.de

#### Annahmestelle für Papierunterlagen:

Alle Papierunterlagen, das sind rechnungsbegleitende Unterlagen (z. B. Verordnungen) zu den elektronischen Abrechnungen sind weiterhin an die den Leistungserbringern bekannten Abrechnungsstellen der AOK zu senden.

#### AOK Hessen

Datenannahmestelle: DAV der ITSCare – IT-Services für den Gesundheitsmarkt Datenannahmestelle der AOK Hessen Fünftenweg 31, 34613 Schwalmstadt

Ansprechpartner: Herr Udo Schluck Telefon: 06691 / 736-131 Telefax: 06691 / 736-314 E-Mail: Udo.Schluck@itscare.de

### Annahmestelle für Papierunterlagen:

Belegannahmestelle ab 01.04.2015 neu: Alle Papierunterlagen, das sind rechnungsbegleitende Unterlagen (z. B. Verordnungen) zu den elektronischen Abrechnungen sind zu senden an: AOK - Die Gesundheitskasse in Hessen

CCT - CompetenceCenter Thüringen GmbH Fröhliche-Mann-Str. 3b, 98528 Suhl

#### AOK-Rheinland-Pfalz

DAV der ITSCare - IT-Services für den Gesundheitsmarkt Datenannahmestelle der AOK Rheinland-Pfalz Fünftenweg 31, 34613 Schwalmstadt

Ansprechpartner: Herr Udo Schluck Telefon: 06691 / 736-131 Telefax: 06691 / 736-314 E-Mail: Udo.Schluck@itscare.de

#### Annahmestelle für Papierunterlagen:

Alle Papierunterlagen, das sind rechnungsbegleitende Unterlagen (z. B. Verordnungen) zu den elektronischen Abrechnungen sind weiterhin an die den Leistungserbringern bekannten Abrechnungsstellen der AOK zu senden.

#### AOK BAYERN

Kubus-IT / DAV Karl-Marx-Str. 7A, 95444 Bayreuth

Ansprechpartner: Frau Kristin Zeunert Telefon: 0921/7871 22856 Fax: 0921/8771 42856 E-Mail: [kristin.zeunert@kubus-it.de](mailto:kristin.zeunert@kubus-it.de)

Annahmestelle für Papierunterlagen von ambulanten Pflegediensten: AOK Bayern - Die Gesundheitskasse Geschäftsbereich Pflege Bereich Verträge/Abrechnung Pflegekasse Pestalozzistr. 8, 95326 Kulmbach

#### Ansprechpartner:

DTA-Administration Telefon: 09221 945-0 E-Mail: [pflegekasse.dta-administration@by.aok.de](mailto:pflegekasse.dta-administration@by.aok.de)

## AOK Plus

AOK Plus - THÜRINGEN Kubus-IT / DAV Postfach 300365, 98503 Suhl Ansprechpartner: Frau Monika Walther Telefon: 03681/ 450-87602 Fax: 0180 2 471002-421 E-Mail: [Monika.Walther@kubus-it.de](mailto:Monika.Walther@kubus-it.de)

Annahmestelle für Papierunterlagen:

AOK PLUS Bereich Vertrags-/Qualitätsmanagement FB Rechnungsprüfung Pflege/HKP Rosa-Luxemburg-Straße 30 04103 Leipzig

Ansprechpartnerin: Frau Romy Grieske Telefon: 0341 1211-43332 Fax: 0180 2 471002-557 e-mail: [romy.grieske@plus.aok.de](mailto:romy.grieske@plus.aok.de)

#### AOK Plus - SACHSEN

kubus IT DAV Postfach 300365, 98503 Suhl

Ansprechpartnerin: Frau Monika Walther Telefon: 03681/ 450-87602 Fax: 0180 2 471002-421 E-Mail: [Monika.Walther@kubus-it.de](mailto:Monika.Walther@kubus-it.de)

Annahmestelle für Papierunterlagen:

#### AOK PLUS

Bereich Vertrags-/Qualitätsmanagement FB Rechnungsprüfung Pflege/HKP Rosa-Luxemburg-Straße 30 04103 Leipzig

#### AOK PLUS

Bereich Vertrags-/Qualitätsmanagement FB Rechnungsprüfung Pflege/HKP Dresdner Straße 205 01705 Freital

### AOK PLUS

Bereich Vertrags-/Qualitätsmanagement FB Rechnungsprüfung Pflege/HKP Berliner Straße 147-149

07545 Gera Ansprechpartnerin: Frau Petra Werner Telefon: 0341 1211-43311 Fax: 0180 2 471002-557 e-mail: [petra.wener@plus.aok.de](mailto:petra.wener@plus.aok.de)

# 10. Spezifische Regelungen mit den Betriebskrankenkassen

### Zentrale Ansprechstelle zum Datenaustausch

Sollten Sie noch weitergehenden Informationsbedarf haben, hilft Ihnen Ihr Vertragspartner auf Seiten der Betriebskrankenkasse oder die

BITMARCK Service GmbH Postfach 10 04 53 45004 Essen

Telefon: 0800 BITMARCK (0800 / 2486 2725) Telefax: 0800 BITMARCKFAX (0800 / 2486 2725 329) E-Mail: [servicedesk@bitmarck.de](mailto:dta-pflege@bitmarck.de) 

gerne weiter.

#### Daten- und Belegannahmestelle

Die Annahmestellen der Betriebskrankenkassen für Abrechnungsdaten (Datenträger, DFÜ) sind in der Kostenträgerdatei der Betriebskrankenkassen aufgeführt. Wir weisen darauf hin, dass bei Änderungen der Datenannahmestellen der Betriebskrankenkassen eine umgehende Aktualisierung der Kostenträgerdatei vorgenommen wird. Es ist daher zu beachten, dass bei der Erstellung der Abrechnungen die jeweils aktuelle Fassung der Kostenträgerdatei zugrunde gelegt wird.

Diese kann unter

#### [www.gkv-datenaustausch.de](http://www.gkv-datenaustausch.de/)

heruntergeladen werden.

## Annahmestelle für Datenträger (CD-ROM, Diskette usw.) und Datenfernübertragung (E-Mail)

Sofern nicht anders im Kostenträgerverzeichnis aufgeführt, sind die Datenträger und Datenlieferungen bevorzugt mittels DFÜ bzw. E-Mail an die

# BITMARCK Service GmbH Postfach 10 04 53 45004 Essen

zu senden.

Für die Übermittlung von digitalisierten Abrechnungen im Rahmen des KKS konformen E-Mail Verfahrens ist die E-Mail Adresse

#### [le@bitmarck-daten.de](mailto:le@bitmarck-daten.de)

zu verwenden. In der Betreff-Zeile der E-Mail ist ausschließlich das Absender-IK einzutragen.

Das für Datenlieferungen an Betriebskrankenkassen zu nutzende Institutionskennzeichen (IK) lautet: 104 027 544; es ist im Auftragssatz im Feld "EMPFÄNGER\_ PHYSIKALISCH" einzutragen. Im Feld "EMPFÄNGER\_NUTZER" des Auftragssatzes ist ebenfalls das IK 104 027 544 als entschlüsselungsbefugte Datenannahmestelle einzutragen.

#### Annahmestellen für Papierunterlagen

Alle Papierunterlagen, das sind

- rechnungsbegleitende Unterlagen (z. B. Urbelege) zu den elektronischen Abrechnungen,
- maschinenlesbare Abrechnungen mit dazugehörigen rechnungsbegleitenden Unterlagen,
- Papierrechnungen während der Erprobungsphase

sind weiterhin direkt an die regional zuständigen und den Leistungserbringern bekannten Abrechnungsstellen der Betriebskrankenkassen zu senden.

# 11. Spezifische Regelungen mit den Innungskrankenkassen

### Zentrale Ansprechstelle zum Datenaustausch

Sollten Sie noch weitergehenden Informationsbedarf haben, hilft Ihnen Ihr Vertragspartner auf Seiten der Innungskrankenkassen oder die

BITMARCK Service GmbH Postfach 10 04 53 45004 Essen

Telefon: 0800 BITMARCK (0800 / 2486 2725) Telefax: 0800 BITMARCKFAX (0800 / 2486 2725 329) E-Mail: [servicedesk@bitmarck.de](mailto:dta-pflege@bitmarck.de) 

gerne weiter.

#### Daten- und Belegannahmestelle

Die Annahmestellen der Innungskrankenkassen für Abrechnungsdaten (Datenträger, DFÜ) sind in der Kostenträgerdatei der Innungskrankenkassen aufgeführt. Wir weisen darauf hin, dass bei Änderungen der Datenannahmestellen der Innungskrankenkassen eine umgehende Aktualisierung der Kostenträgerdatei vorgenommen wird. Es ist daher zu beachten, dass bei der Erstellung der Abrechnungen die jeweils aktuelle Fassung der Kostenträgerdatei zugrunde gelegt wird.

Diese kann unter

#### [www.gkv-datenaustausch.de](http://www.gkv-datenaustausch.de/)

heruntergeladen werden.

## Annahmestelle für Datenträger (CD-ROM, Diskette usw.) und Datenfernübertragung (E-Mail)

Sofern im Kostenträgerverzeichnis nicht anders aufgeführt, sind die Datenträger und Datenlieferungen bevorzugt mittels DFÜ bzw. E-Mail an die

BITMARCK Service GmbH Postfach 100453 45004 Essen

zu senden.

Für die Übermittlung von digitalisierten Abrechnungen im Rahmen des KKS konformen E-Mail Verfahrens ist die E-Mail Adresse

#### [le@bitmarck-daten.de](mailto:le@bitmarck-daten.de)

zu verwenden. In der Betreff-Zeile der E-Mail ist ausschließlich das Absender-IK einzutragen.

Das für Datenlieferungen an Innungskrankenkassen zu nutzende Institutionskennzeichen (IK) lautet: 109 900 019; es ist im Auftragssatz im Feld "EMPFÄNGER\_ PHYSIKALISCH" einzutragen. Im Feld "EMPFÄNGER\_NUTZER" des Auftragssatzes ist ebenfalls das IK 109 900 019 als entschlüsselungsbefugte Datenannahmestelle einzutragen.

#### Annahmestellen für Papierunterlagen

Alle Papierunterlagen, das sind

- rechnungsbegleitende Unterlagen (z. B. Urbelege) zu den elektronischen Abrechnungen,
- maschinenlesbare Abrechnungen mit dazugehörigen rechnungsbegleitenden Unterlagen,
- Papierrechnungen während der Erprobungsphase

sind weiterhin direkt an die regional zuständigen und den Leistungserbringern bekannten Abrechnungsstellen der Innungskrankenkassen zu senden.

# 12. Spezifische Regelungen mit der Sozialversicherung für Landwirtschaft, Forsten und Gartenbau

#### Zentrale Ansprechstelle zum Datenaustausch

Sollten Sie noch weitergehenden Informationsbedarf haben, hilft Ihnen Ihr Vertragspartner auf Seiten der

Sozialversicherung für Landwirtschaft, Forsten und Gartenbau Weißensteinstraße 70-72, 34131 Kassel

Ansprechpartner: Verträge – Herr Marco Beyer Telefon: 0561/9359-107 Telefax: 0561/9359-140 E-Mail: [marco.beyer@svlfg.de](mailto:marco.beyer@svlfg.de)

EDV – Frau Ilona Meyer Telefon: 0511/8073-423 Telefax: 0511/8073-750423 E-Mail: [ilona.meyer@svlfg.de](mailto:ilona.meyer@svlfg.de) (Dienstgebäude: Im Haspelfelde 24, 30173 Hannover)

gerne weiter.

#### Anmeldung zum Verfahren

## Elektronisches Abrechnungsverfahren mit den landwirtschaftlichen Krankenkassen

Eine Anmeldung bei der zuständigen Landwirtschaftlichen Krankenkasse ist nicht notwendig.

#### Abrechnung über ein Rechenzentrum

Es ist keine gesonderte Anmeldung erforderlich.

#### Datenannahmestellen

Die Annahmestellen der Sozialversicherung für Landwirtschaft, Forsten und Gartenbau für Abrechnungsdaten (Datenträger, DFÜ) sind in der Kostenträgerdatei aufgeführt.

Wir weisen darauf hin, dass bei Änderung der Datenannahmestellen eine umgehende Aktualisierung der Kostenträgerdatei vorgenommen wird. Es ist daher zu beachten, dass bei der Erstellung der Abrechnungen die jeweils aktuelle Fassung der Kostenträgerdatei zugrunde gelegt wird. Diese kann unter [www.gkv-datenaustausch.de](http://www.gkv-datenaustausch.de/) heruntergeladen werden.

# Annahmestelle für Datenträger (CD-ROM, Diskette usw.) und Datenfernübertragung (z. B. E-Mail)

Sofern nichts anderes im Kostenträgerverzeichnis aufgeführt ist, sind die Datenträger und Datenlieferungen (bevorzugt mittels DFÜ bzw. E-Mail) an die

BITMARCK Service GmbH Postfach 100453, 45004 Essen Telefon: 0800 BITMARCK (0800 24862725) Telefax: 0800 BITMARCKFAX (0800 24862725329) E-Mail: [servicedesk@bitmarck.de](mailto:servicedesk@bitmarck.de) (nicht für DFÜ)

zu senden.

Für die Übermittlung von digitalisierten Abrechnungen im Rahmen des KKS konformen E-Mail Verfahrens ist die E-Mail Adresse

le@bitmarck-daten.de

zu verwenden. In der Betreff-Zeile der E-Mail ist ausschließlich das Absender-IK einzutragen.

Das für die Datenlieferung an die Landwirtschaftlichen Krankenkassen zu nutzende Institutionskennzeichen (IK) der BITMARCK lautet: 102109128; es ist im Auftragssatz im Feld "EMPFÄNGER\_ PHYSIKALISCH" einzutragen. Im Feld "EMPFÄNGER\_NUTZER" des Auftragssatzes ist das IK 102109128 einzutragen.

Sofern Sie Fragen haben

- aus dem Bereich der allgemeinen Datenannahme (z. B. ist meine Datei bei der Datenannahmestelle angekommen?), können Sie diese unter der gebührenfreien Rufnummer 0800 24862725 an die Bitmarck richten,
- aus dem Bereich Datenträgeraustausch (allgemeine oder spezielle Fragen), können Sie diese zentral bei der SVLFG (Telefon 0511 8073 423) stellen oder per E-Mail an Ilona.Meyer@svlfg.de richten.
- aus dem Bereich Rechnungen (z. B. Bezahlung, Rechnungskürzung), können Sie diese an die jeweils für Sie zuständige Landwirtschaftliche Krankenkasse richten.

# Annahmestellen für Papierunterlagen:

Alle Papierunterlagen, das sind

- rechnungsbegleitende Unterlagen (z. B. Urbelege) zu den elektronischen Abrechnungen,
- maschinenlesbare Abrechnungen mit dazugehörigen rechnungsbegleitenden Unterlagen,
- Papierrechnungen während der Erprobungsphase

sind weiterhin direkt an die in der Kostenträgerdatei verzeichneten Papierannahmestellen der Landwirtschaftlichen Krankenkassen zu senden.

# 13. Spezifische Regelungen mit der Knappschaft

#### Zentrale Ansprechstelle zum Datenaustausch

Sollten Sie noch weitergehenden Informationsbedarf haben, hilft Ihnen das Servicecenter der

# KNAPPSCHAFT

Telefon: 08000200 505 E-Mail: [dav\\_ik@kbs.de](mailto:dav_ik@kbs.de) 

gerne weiter.

Besuchen Sie uns im Internet unter: www.kbs.de/Datenaustausch hier finden Sie weitere interessante und viele weiterführenden Informationen.

#### Anmeldung zum Verfahren

Elektronisches Abrechnungsverfahren mit der KNAPPSCHAFT Eine Anmeldung ist bei der KNAPPSCHAFT nicht mehr notwendig.

#### Daten- und Belegannahmestellen

Die Annahmestellen der KNAPPSCHAFT für Abrechnungsdaten (Datenträger und elektronischer Datenübertragung) sind in der Kostenträgerdatei aufgelistet. Wir weisen darauf hin, dass bei Änderungen der Datenannahmestellen der KNAPPSCHAFT eine umgehende Aktualisierung der Kostenträgerdatei vorgenommen wird. Es ist daher zu beachten, dass bei der Erstellung der Abrechnungen die jeweils aktuelle Fassung der Kostenträgerdatei zugrunde gelegt wird.

# Annahmestelle für Datenträger und elektronischer Übertragung

Sofern im Kostenträgerverzeichnis nicht anders aufgeführt, sind die Datenträger und Datenlieferungen an die

BITMARCK Service GmbH Postfach 10 04 53 45004 Essen E-Mail für Datenlieferungen: [le@bitmarck-daten.de](mailto:le@bitmarck-daten.de)

zu senden.

Als Institutionskennzeichen (IK) ist im Auftragssatz im Feld "EMPFÄNGER\_PHYSIKALISCH" das IK der KNAPPSCHAFT "109905003" einzutragen, da die BITMARCK Service GmbH erweiterte Servicefunktionalitäten für die KNAPPSCHAFT wahrnimmt.

Im Feld "EMPFÄNGER\_NUTZER" des Auftragssatzes ist das IK der KNAPPSCHAFT (109905003) als entschlüsselungsbefugte Datenannahmestelle einzutragen.

Bitte beachten Sie, dass die KNAPPSCHAFT die Übermittlung per E-Mail bevorzugt, da dieses Verfahren für alle Beteiligten Zeit und Geld spart.

#### Fragen?

Sofern Sie Fragen haben,

 aus dem Bereich der allgemeinen Datenannahme (z. B. ist meine Datei bei der Datenannahmestelle angekommen?), können Sie diese wie folgt an unser Servicecenter richten:

Tel.: 0800 0200 505

E-Mail: [dav\\_ik@kbs.de](mailto:dav_ik@kbs.de)

 aus dem Bereich Rechnungen (z. B. Bezahlung, Rechnungskürzung), können Sie diese an die jeweils für Sie zuständige Abrechnungsstelle der KNAPPSCHAFT richten.

#### Annahmestellen für Papierunterlagen

Alle Papierunterlagen, wie

- rechnungsbegleitende Unterlagen (z. B. Urbelege) zu den elektronischen Abrechnungen
- Papierrechnungen während der Erprobungsphase

sind weiterhin direkt an die regional zuständigen und den Leistungserbringern bekannten Abrechnungsstellen der KNAPPSCHAFT zu senden.

Die Abrechnungsstellen sind aus der elektronischen Kostenträgerdatei ersichtlich. Gerne übermitteln wir Ihnen auf Wunsch auch eine entsprechende Übersicht, die

- per E-Mail: [dav\\_ik@kbs.de](mailto:dav_ik@kbs.de) angefordert oder
- über das Internet

unter www.kbs.de/datenaustausch heruntergeladen werden kann.

#### Ausnahmeregelung

Für die Leistungserbringer in den Bereichen

- Verhinderungspflege
- Beratungsbesuche
- Leistungen nach § 45b SGB XI

sind die PV-Fachzentren zuständig. Die rechnungsbegleitenden Unterlagen (z. B. Urbelege) zu den elektronischen Abrechnungen senden Sie bitte an

KNAPPSCHAFT Kranken- und Pflegeversicherung 45095 Essen

# 14. Spezifische Regelungen für das Abrechnungsverfahren mit den Ersatzkassen

Im Folgenden finden Sie ergänzende Informationen zum

Abrechnungsverfahren nach § 105 SGB XI mit den Ersatzkassen:

- Techniker Krankenkasse (TK), Hamburg
- BARMER, Wuppertal
- DAK-Gesundheit, Hamburg
- KKH Kaufmännische Krankenkasse, Hannover
- Handelskrankenkasse (hkk), Bremen
- HEK Hanseatische Krankenkasse (HEK), Hamburg

#### Anmeldung zum Verfahren

#### Elektronisches Abrechnungsverfahren mit den Ersatzkassen

Das Anmeldeformular zum elektronischen Datenaustausch finden Sie unter [www.gkv-datenaustausch.de](http://www.gkv-datenaustausch.de/)

#### Daten- und Belegannahmestellen

Die Daten- und Belegannahmestellen der Ersatzkassen sind in der sog. Kostenträgerdatei gemäß den Richtlinien nach § 105 SGB XI verzeichnet. Die folgende Übersicht bietet einen Überblick über die Daten- und Belegannahmestellen der Ersatzkassen. Insbesondere dient sie dazu, das neue Abrechnungsverfahren transparenter zu machen, so

lange die Kostenträgerdatei ausschließlich in einer EDIFACT-Struktur vorliegt.

Wir weisen jedoch ausdrücklich darauf hin, dass die Kostenträgerdatei das offizielle Dokument für die Daten- und Belegannahmestellen der Ersatzkassen darstellt und somit zukünftige Änderungen der Annahmestellen in die Kostenträgerdatei aufgenommen werden. Nur die Kostenträgerdatei umfasst somit den jeweils aktuellen Stand der Daten- und Belegannahmestellen.

#### Hinweis:

Das Datenaustauschverfahren gilt zunächst nur für den Bereich der ambulanten Pflegedienste. Weitere Bereiche, wie z. B. stationäre Pflegeeinrichtungen, folgen zu einem späteren Zeitpunkt.

Daten- und Belegannahmestellen für DAK-Gesundheit Bundesweit für ambulante Pflegesachleistungen, Häusliche Beratungseinsätze und Pflegehilfsmittel

I. Abrechnung auf maschinellen Datenträgern oder per DFÜ

> Adresse IK Inter-Forum Data Services GmbH IK 661430035 Sommerfelder Str. 120 04316 Leipzig Tel.: 0341 / 259200 Fax : 0341 / 2592020

Abrechnung auf maschinenlesbaren Abrechnungsformularen Adresse wie oben genannt

II. Annahmestellen von Rechnungsbegründenden Unterlagen

Adresse wie oben genannt

#### Daten- und Belegannahmestellen für TK

I. Abrechnung auf maschinellen Datenträgern oder per DFÜ

> Adresse IK T-Systems International GmbH DTV - Datenträgerannahme- und Verteilstelle Business Connect Service (BCS) Nauheimer Straße 98 70372 Stuttgart

IK 109989162

Sofern Sie Fragen haben, können Sie diese unter der gebührenfreien Rufnummer 0800/3324785 an T-Systems richten.

### II. Abrechnung auf maschinenlesbaren Abrechnungsformularen

Adresse wie oben genannt

III. Annahmestellen von ausschließlich herkömmlichen Papierabrechnungen und Begleitunterlagen: Techniker Krankenkasse 20902 Hamburg Tel.: 040 / 460661 6090

E-Mail: [pflege@tk.de](mailto:pflege@tk.de)

#### Hinweis:

Die Rechnungsbezahlung erfolgt ausschließlich auf der Grundlage der herkömmlichen Papierabrechnungen und Begleitunterlagen.

#### Daten- und Belegannahmestellen für BARMER

# I. Abrechnung auf maschinellen Datenträgern oder per DFÜ und Rechnungsbegründende Unterlagen Adresse IK DDG Deutsches Dienstleistungszentrum

für das Gesundheitswesen GmbH 45120 Essen

IK 660510336

## II. Abrechnung auf maschinenlesbaren Abrechnungsformularen

Adresse wie oben genannt

#### Daten- und Belegannahmestellen für HEK

I. Abrechnung auf maschinellen Datenträgern oder per DFÜ für Pflegesachleistungen (§ 36 SGB XI), Beratungseinsätze (§ 37 Abs. 3 SGB XI) und Pflegehilfsmittel (§ 40 SGB XI)

Adresse IK DAVASO GmbH Sommerfelder Straße 120 04316 Leipzig

E-Mail: [edi302@davaso.de](mailto:edi302@davaso.de)

Service-Telefon Abrechnungsverfahren: 0341 25920-37 Service-E-Mail Abrechnungsverfahren: [info302@davaso.de](mailto:info302@davaso.de) Service-Telefon Datenaustausch: 0341 25920-66

IK 661430035

# II. Post- und Paketanschrift für rechnungsbegründende Unterlagen oder papierene Abrechnungen

Adresse wie oben genannt

#### Für alle weiteren Leistungen:

Hier ist keine Abrechnung auf maschinellen Datenträgern möglich. Die Papierrechnungen sind an:

HEK – Hanseatische Krankenkasse Pflegezentrum 22039 Hamburg

zu senden.

# Daten- und Belegannahmestellen für KKH

# Für die folgenden ambulanten Leistungen:

- Pflegesachleistungen (§ 36 SGB XI)
- Pflegehilfsmittel (§ 40 SGB XI)
- Tages- & Nachtpflege (§§ 41 und 87b SGB XI)
- Beratungseinsätze (§ 37 Abs. 3 SGB XI)

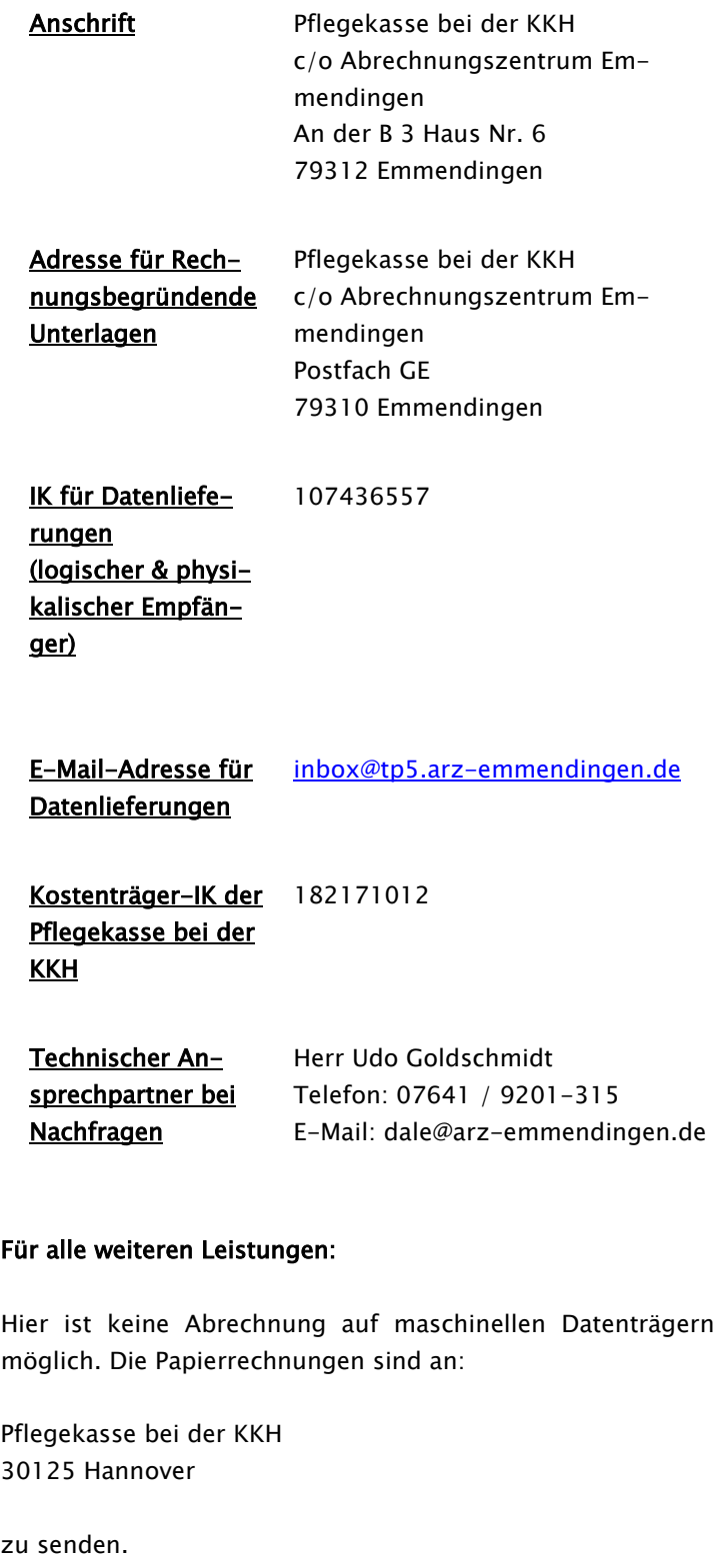

Daten- und Belegannahmestellen für hkk

Daten- und Belegannahmestelle für folgende ambulante Leistungen (sowohl für maschinelle Abrechnungsdaten als auch für herkömmliche Papierabrechnungen und Begleitunterlagen):

- Pflegesachleistungen (§ 36 SGB XI)
- Tages- und Nachtpflege (§§ 41 und 87b SGB XI)
- Pflegehilfsmittel (§ 40 SGB XI)
- Ambulante Verhinderungspflege ( § 39 SGB XI)
- Beratungsbesuch (§ 37 Abs. 3 SGB XI)

Pflegekasse bei der hkk c/o Abrechnungszentrum Emmendingen Bundesstraße 6 79312 Emmendingen

Empfänger-IK ARZ Emmendingen: 107436557

E-Mail-Adresse für Datenlieferungen: [inbox@tp5.arz-emmendingen.de](mailto:inbox@tp5.arz-emmendingen.de)

Technischer Ansprechpartner: Herr Goldschmidt Tel.: 07641 9201-318 [dale@arz-emmendingen.de](mailto:dale@arz-emmendingen.de)

Bei Fragen zum Datenaustausch: [https://www.abrechnungszentrum-emmendin](https://www.abrechnungszentrum-emmendingen.de/fuer-leistungserbringer/faq/faq-datentraegeraustausch)[gen.de/fuer-leistungserbringer/faq/faq-datentraeger](https://www.abrechnungszentrum-emmendingen.de/fuer-leistungserbringer/faq/faq-datentraegeraustausch)[austausch](https://www.abrechnungszentrum-emmendingen.de/fuer-leistungserbringer/faq/faq-datentraegeraustausch)

Der Button zum Kontaktformular befindet sich ebenfalls auf der vorgenannten Seite.

Daten- und Belegannahmestelle für alle anderen ambulanten Leistungen (nur herkömmliche Papierabrechnungen und Begleitunterlagen; maschinelle Abrechnungsdaten sind noch nicht möglich):

Pflegekasse hkk 28185 Bremen

Kontaktdaten  $Tel: 0421 3665 - 0$ [info@hkk.de](mailto:info@hkk.de)

Kostenträger-IK: 183170002

Herausgeber: GKV-Spitzenverband

Redaktion GKV-Spitzenverband IT-Management/Telematik Reinhardtstraße 28 10117 Berlin E-Mail: [datenaustausch@gkv-spitzenverband.de](mailto:datenaustausch@gkv-spitzenverband.de)

Alle Rechte sind vorbehalten. Nachdruck und Vervielfältigungen sind nur nach vorheriger Zustimmung der Herausgabe möglicher Änderungen jederzeit möglich und vorbehalten.